## **What's New For Managers**

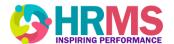

Starting November 23, 2020, managers have an option to download an .ics calendar file to display an employee's upcoming absence in their own calendar. This file will be available to download through the HRMS Bell notification area and within the absence request notification email.

| Approval of Paid Leave Absence Request for Benny FTAdmin from 2020- | 11-22 to 2020-11-22                                                                          |                                                                |                     | Actions ♥ Approve Rejú |
|---------------------------------------------------------------------|----------------------------------------------------------------------------------------------|----------------------------------------------------------------|---------------------|------------------------|
|                                                                     | Absence Request Approval Benny FTAdmin From 22-Nov-2020 to 22-Nov-2020 Total Duration 1 Days |                                                                |                     |                        |
|                                                                     | Absence Request D                                                                            | Absence Type Paid Leave Absence Reason Union Business Comments |                     |                        |
|                                                                     | Analyst, Change Mana                                                                         | agement-1270045<br>Absence Time                                | Duration            |                        |
|                                                                     | 22-Nov-2020<br><b>Total</b>                                                                  | Full day                                                       | 1 Days              |                        |
|                                                                     | Approval History                                                                             |                                                                |                     |                        |
|                                                                     | Assigned to Maggie F  Submitted by Benny  Add to calendar.ics                                |                                                                | 22-Nov-2020 5:54 PM |                        |
|                                                                     | Online Notification                                                                          |                                                                |                     |                        |
|                                                                     |                                                                                              |                                                                |                     |                        |

**Note** - the .ics calendar file download will be a static absence entry, which means, if the absence request is modified within the HRMS, the manager must download a new .ics file and delete the old one from their calendar.

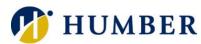